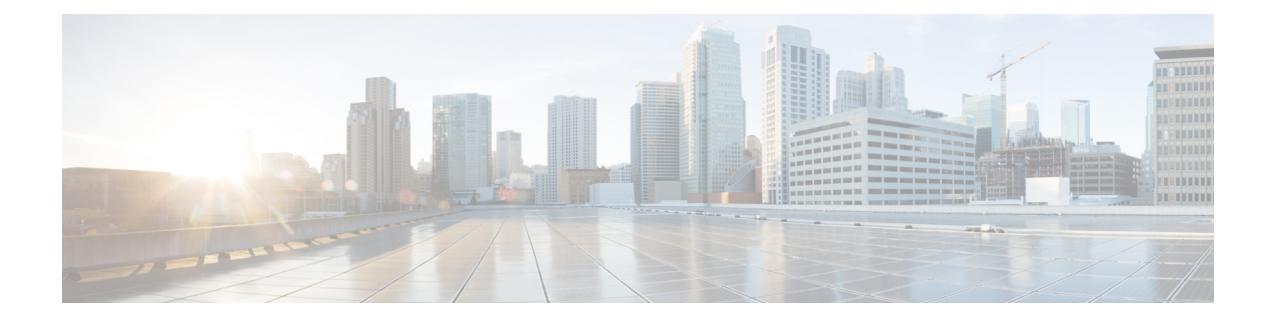

# **Information About TCP Keepalive Timer**

- [Restrictions](#page-0-0) for TCP Keepalive Timer, on page 1
- [Information](#page-0-1) About TCP Keepalive Timer, on page 1
- How to [Configure](#page-1-0) TCP Keepalive Timer, on page 2
- [Configuration](#page-1-1) Examples for TCP Keepalive Timer, on page 2
- Additional [References](#page-2-0) for TCP Keepalive Timer, on page 3
- Feature [Information](#page-3-0) for TCP Keepalive Timer, on page 4

## <span id="page-0-1"></span><span id="page-0-0"></span>**Restrictions for TCP Keepalive Timer**

The TCP Keepalive timer parameters can be configured only on vty and TTY applications.

## **Information About TCP Keepalive Timer**

#### **TCP Keepalive Timer**

The TCP Keepalive Timer feature provides a mechanism to identify dead connections.

When a TCP connection on a routing device is idle for too long, the device sends a TCP keepalive packet to the peer with only the Acknowledgment (ACK) flag turned on. If a response packet (a TCP ACK packet) is not received after the device sends a specific number of probes, the connection is considered dead and the device initiating the probes frees resources used by the TCP connection.

The following parameters are used to configure TCP keepalive:

- TCP Keepalive idle time: The value of this parameter indicates the time for which a TCP connection can be idle before the connection initiates keepalive probes.
- TCP Keepalive retries: The value of this parameter is the number of unacknowledged probes that a device can send before declaring the connection as dead and tearing it down.
- TCP Keepalive interval: The time between subsequent probe retries.

### <span id="page-1-0"></span>**How to Configure TCP Keepalive Timer**

#### **Configuring Keepalive Parameters**

#### **Procedure**

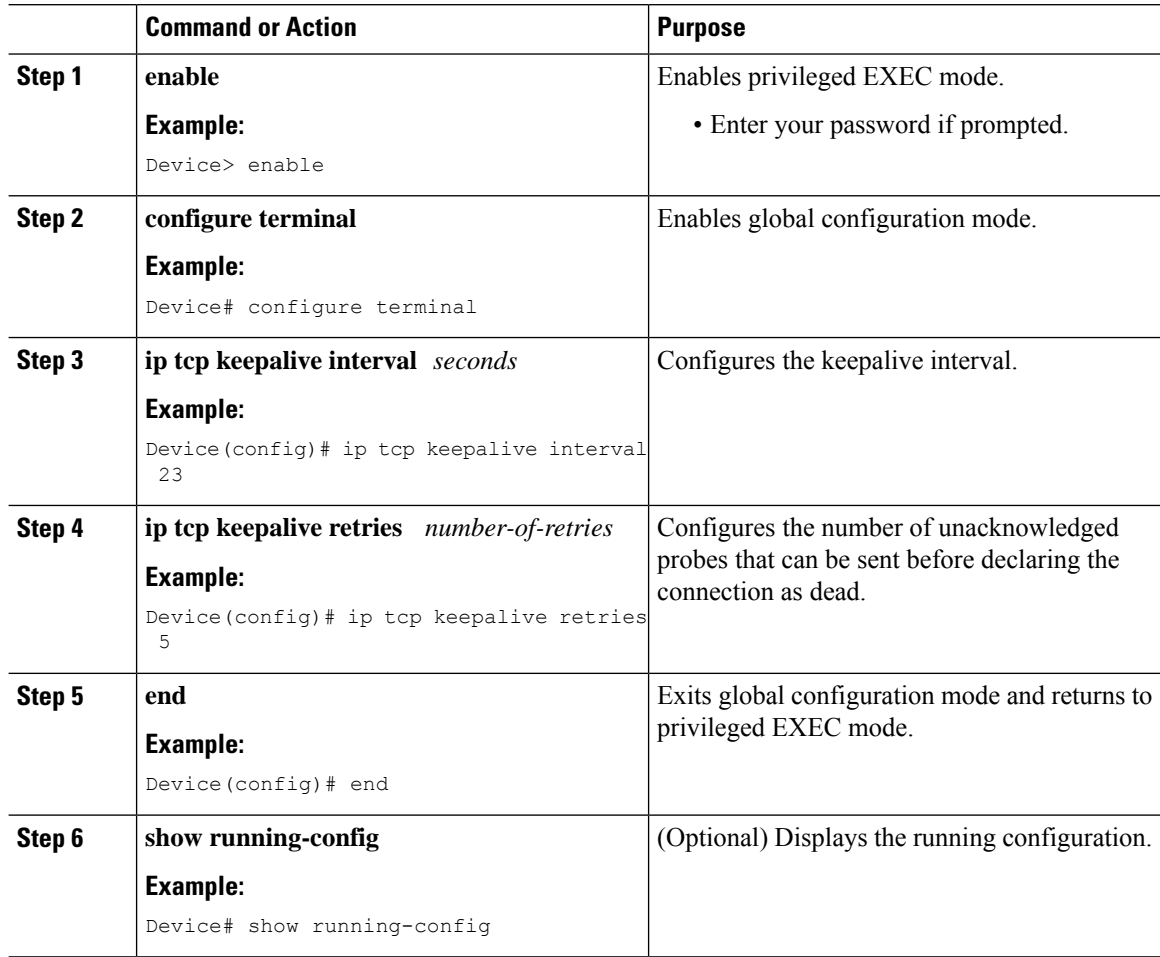

## <span id="page-1-1"></span>**Configuration Examples for TCP Keepalive Timer**

#### **Example: Configuring Keepalive Parameters**

The following example shows how to configure TCP keepalive parameters.

```
Device> enable
Device# configure terminal
Device(config)# ip tcp keepalive interval 2
```
Ш

```
Device(config)# ip tcp keepalive retries 5
Device(config)# end
```
The following is a sample output of the **show running-config** command:

Device# **show running-config**

```
ip tcp keepalive retries 5
ip tcp keepalive interval 2
```
### <span id="page-2-0"></span>**Additional References for TCP Keepalive Timer**

#### **Standard/RFC Title** RFC 793 [Transmission](http://www.ietf.org/rfc/rfc0793.txt?number=793) Control Protocol RFC 1191 Path MTU [discovery](http://www.ietf.org/rfc/rfc1191.txt?number=1191) RFC 1323 TCP Extensions for High [Performance](http://www.ietf.org/rfc/rfc1323.txt?number=1323) RFC 2018 | TCP Selective [Acknowledgment](http://www.ietf.org/rfc/rfc2018.txt?number=2018) Options RFC 2581 | TCP [Congestion](http://www.ietf.org/rfc/rfc2581.txt?number=2581) Control RFC 3168 The Addition of Explicit Congestion [Notification](http://www.ietf.org/rfc/rfc3168.txt?number=3168) (ECN) to IP RFC 3782 The NewReno [Modification](http://www.ietf.org/rfc/rfc3782.txt?number=3782) to TCP's Fast Recovery Algorithm RFC 4022 Management Information Base for the [Transmission](http://www.ietf.org/rfc/rfc4022.txt?number=4022) Control Protocol (TCP)

#### **Standards and RFCs**

#### **Technical Assistance**

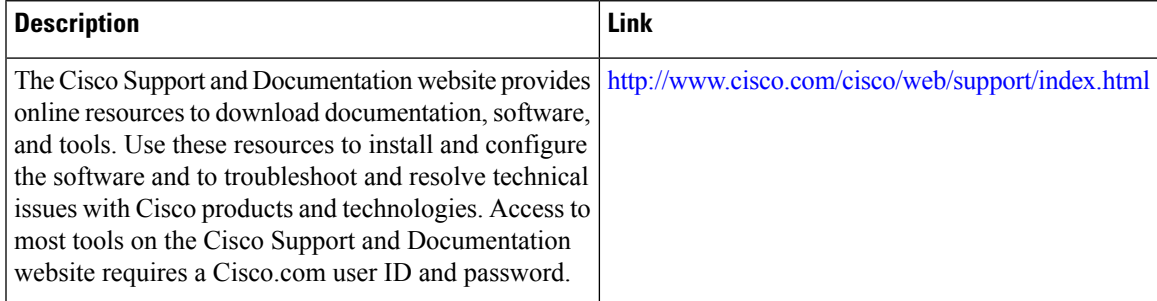

## <span id="page-3-0"></span>**Feature Information for TCP Keepalive Timer**

The following table provides release information about the feature or features described in this module. This table lists only the software release that introduced support for a given feature in a given software release train. Unless noted otherwise, subsequent releases of that software release train also support that feature.

Use Cisco Feature Navigator to find information about platform support and Cisco software image support. To access Cisco Feature Navigator, go to [www.cisco.com/go/cfn.](http://www.cisco.com/go/cfn) An account on Cisco.com is not required.

| <b>Feature Name</b> | <b>Releases</b>                                                                      | <b>Feature Information</b>                                                                                                    |
|---------------------|--------------------------------------------------------------------------------------|----------------------------------------------------------------------------------------------------|
|                     | TCP Keepalive Timer   Cisco IOS XE Fuji 16.8.1a<br>Cisco IOS XE Gibraltar<br>16.11.1 | The TCP Keepalive Timer feature introduces the<br>capability to identify dead connections between<br>multiple routing devices.<br>The following command was introduced or modified<br>by this feature: ip tcp keepalive. |

**Table 1: Feature Information for TCP Keepalive Timer**